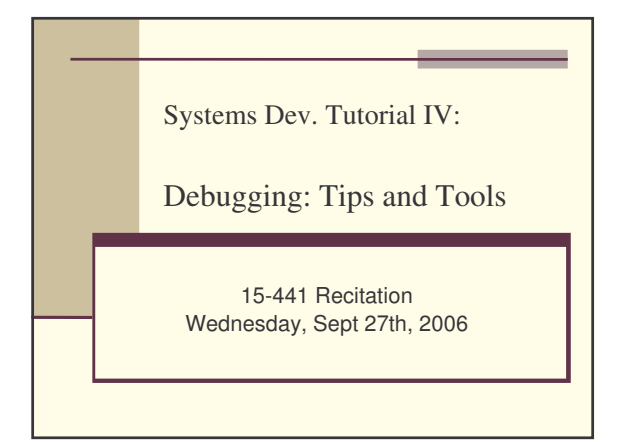

#### **Overview**

- What is debugging?
- Strategies to live (or at least code) by.
- Tools of the trade
	- gdb
	- **smart logging**
	- $e$  electric fence
	- ethereal/tcpdump

## What is debugging?

You tell me! Everybody writes codes with bugs.

What debugging have you needed to do already on the IRC project?

Things to think about:

- What caused the bug?

- How did you end up finding it?

- How could you have avoided the bug in the firstplace?

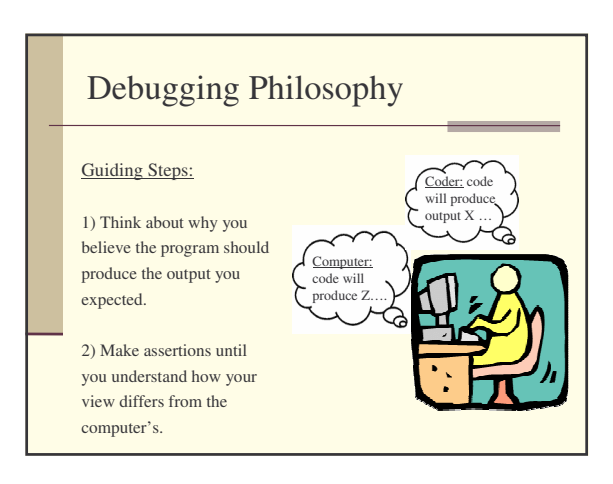

# Requirements for Debugging

WHAT program behavior to look for?

- Sometimes this is nearly free.... (e.g., compiler error, or segfault)
- Sometimes it is the hardest part.... (e.g., logic bugs, race conditions)

 $\blacksquare$  How to easily expose information to test hypothesis? gdb, logging, strace, ethereal....

# Strategies to Live By... Debugging is part art, part science. You'll improve with experience.... … but we can try to give you a jump-start!

## Strategy #1: Debug with Purpose

Don't just change code and "hope" you'll fix the problem!

Instead, make the bug reproducible, then use methodical "Hypothesis Testing":

While(bug) {

}

- Ask, what is the simplest input that produces the bug?
- $\blacksquare$  Identify assumptions that you made about program operation that could be false.
- Ask yourself "How does the outcome of this test/change guide me toward finding the problem?
- Use pen & paper to stay organized!

## Strategy #2: Explain it to Someone Else

Often explaining the bug to "someone" unfamiliar with the program forces you to look at the problem in a different way.

Before you actually email the TA's:

Write an email to convince them that you have eliminated all possible explanations....

## Strategy #3: Focus on Recent

#### Changes

If you find a NEW bug, ask: what code did I change recently?

#### This favors:

- writing and testing code incrementally
- using 'svn diff' to see recent changes
- regression testing (making sure new changes don't break old code).

## strategy #4: When in doubt, dump

#### state

In complex programs, reasoning about where the bug is can be hard, and stepping through in a debugger time-consuming.

Sometimes its easier to just "dump state" and scan through for what seems "odd" to zero in on the problem.

Example: Dumping all packets using tcpdump.

#### Strategy #5: Get some distance...

Sometimes, you can be TOO CLOSE to the code to see the problem.

Go for a run, take a shower, whatever relaxes you but let's your mind continue to spin in the background.

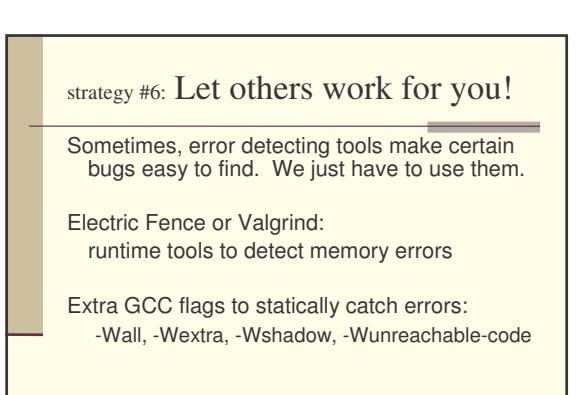

#### Strategy #7: Think Ahead

Bugs often represent your misunderstanding of a software interface.

Once you've fixed a bug:

- 1) Smile and do a little victory dance....
- 2) Think about if the bug you fixed might manifest itself elsewhere in your code (a quick grep can help).
- 3) Think about how to avoid this bug in the future
- (maybe coding 36 straight hours before the deadline isn't the most efficient approach....)

### Tools of the Trade

#### **Different bugs require different tools:**

- 1) Program crashes with segfault -> gdb
- 2) Hard to reproduce or highly complex bugs -> logging & analysis
- 3) Program hangs waiting for network traffic -> tcpdump / ethereal

## GDB: Learn to Love it

Run a program, see where it crashes, or stop it in the middle of running to examine program state.

Two ways to run:

- **gdb** *binary* (to run binary inside of gdb)
- **gdb** *binary core-file* (to debug crashed program)

## GDB Commands

#### Controlling Execution

- run <cmd-line args>
- $\blacksquare$  break <func>
	-
- step next
- control-c
- **backtrace**  $\blacksquare$  print <expr>  $\blacksquare$  info locals

Getting Info

- $\blacksquare$  list
- up/down
	-

## GDB Tricks & Tips

- See handout for detailed explanations, and abbreviations
- Remember: always compile with -g, and no optimizations.
- If your not getting core files, type: 'unlimit coredumpsize'
- You can use GDB in emacs! (see slides at end)

# Smart Logging

- Use a debug macro that you can easily turn off to suppress output just by changing one line. (example posted online)
- Often smart to create generic log functions like dumpIRCMessage() or dumpRoutingPacket()
- A tool like 'strace' or 'ktrace' may be able to log easily read information for free!

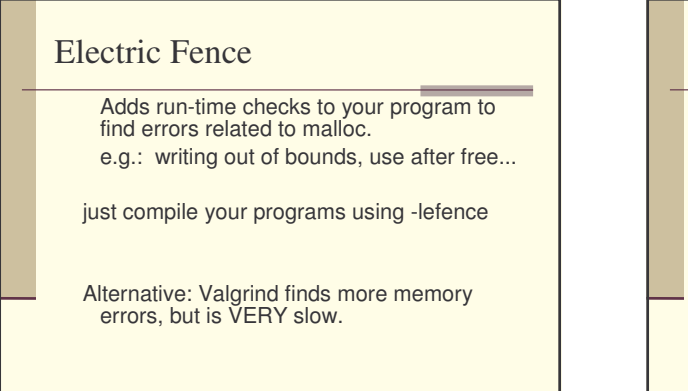

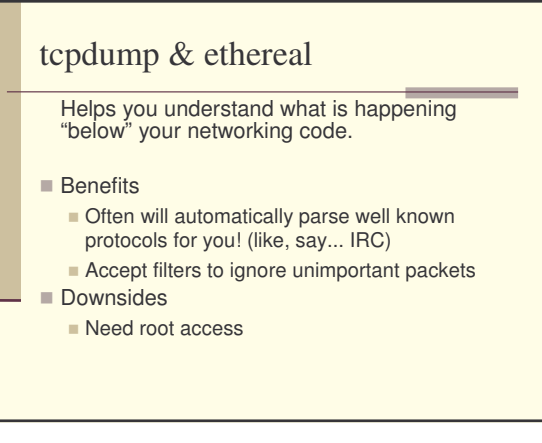

That's It!

Questions?

Feedback from Checkpoint 2?

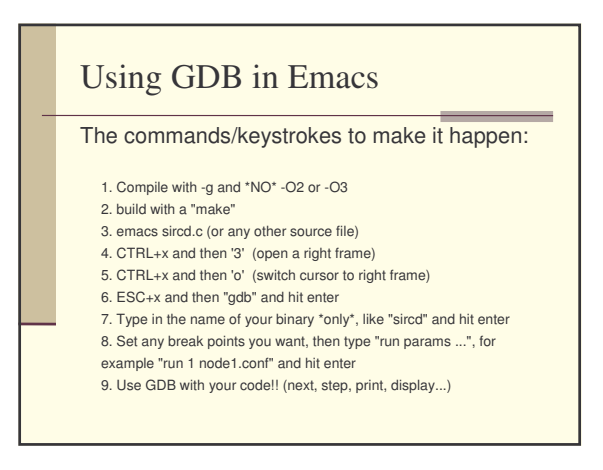

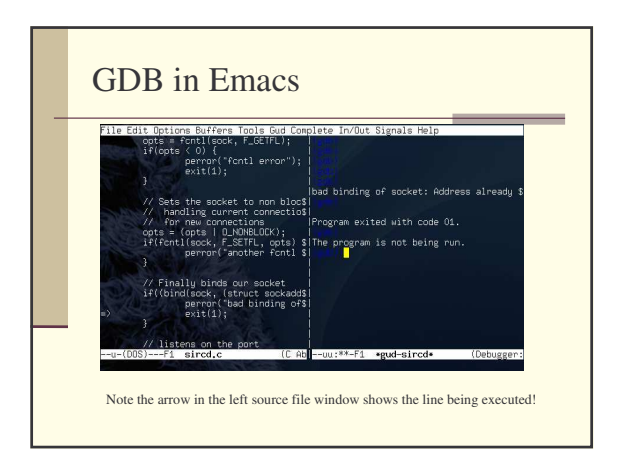